МИНИСТЕРСТВО ОБРАЗОВАНИЯ КРАСНОЯРСКОГО КРАЯ КГБПОУ «КАНСКИЙ ПОЛИТЕХНИЧЕСКИЙ КОЛЛЕДЖ» ЦМК физико-математических и социально-экономических дисциплин Дисциплина: Информационные технологии в профессиональной деятельности

# **РАБОЧАЯ ПРОГРАММА**

для специальностей 4 курса

Строительство и эксплуатация зданий и сооружений

(профильный уровень)

РП.00479926. 08.02.01.21

 Рабочая программа учебной дисциплины Информационные технологии в профессиональной деятельности разработана для специальностей на базе основного общего образования (профильный уровень) на основе Федерального государственного образовательного стандарта среднего общего образования и Примерной программы общеобразовательной учебной дисциплины «Информатика» для профессиональных образовательных организаций.

Организация-разработчик: КГБПОУ «Канский политехнический колледж» Разработчик: Снопкова Ю.Ю., преподаватель, Моргун И.В., преподаватель.

### **СОДЕРЖАНИЕ**

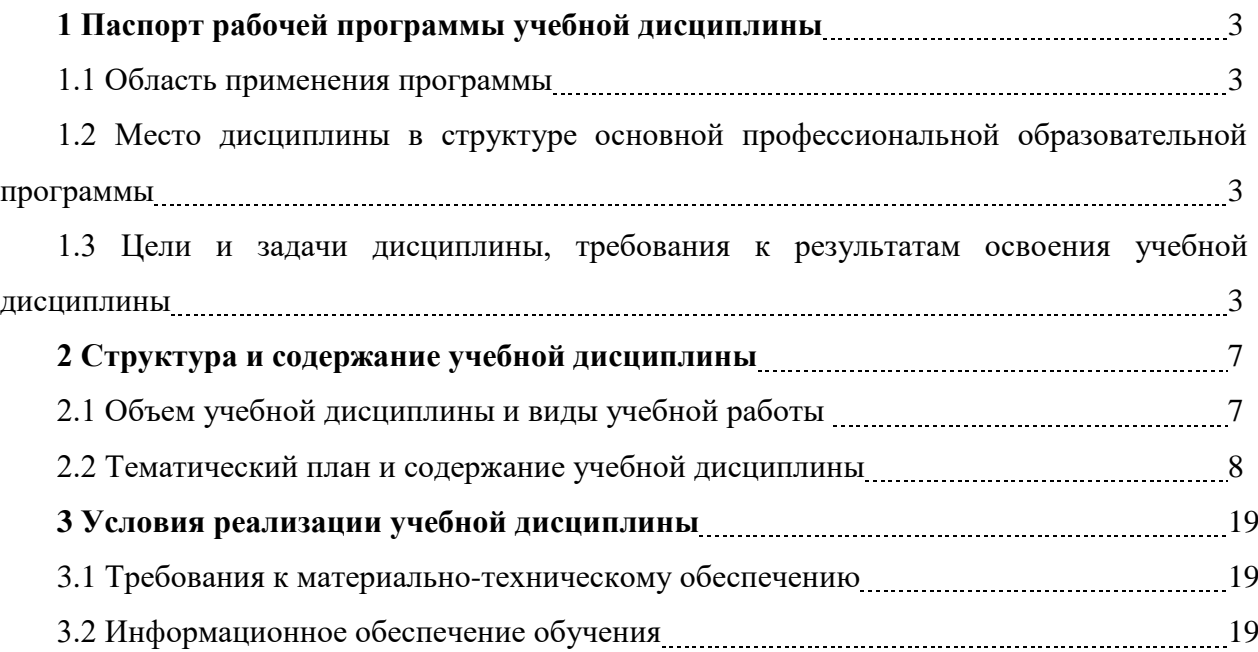

## **1 ПАСПОРТ ПРОГРАММЫ УЧЕБНОЙ ДИСЦИПЛИНЫ ИНФОРМАТИКА 1.1 Область применения программы**

Программа учебной дисциплины Информационные технологии в профессиональной деятельности является частью основной профессиональной образовательной программы среднего профессионального образования – программы подготовки квалифицированных рабочих, служащих по специальностям Строительство и эксплуатация зданий и сооружений на базе основного общего образования (профильный уровень).

### **1.2 Место дисциплины в структуре основной профессиональной образовательной программы**

Учебная дисциплина Информационные технологии в профессиональной деятельности относится к ОП.06 циклу дисциплин.

### **1.3 Результаты освоения дисциплины, подлежащие проверке на зачете**

В результате аттестации по дисциплине осуществляется комплексная проверка следующих профессиональных и общих компетенций (см. таблицу 2.1).

Таблица 1- Комплексная проверка профессиональных и общих компетенций по дисциплине

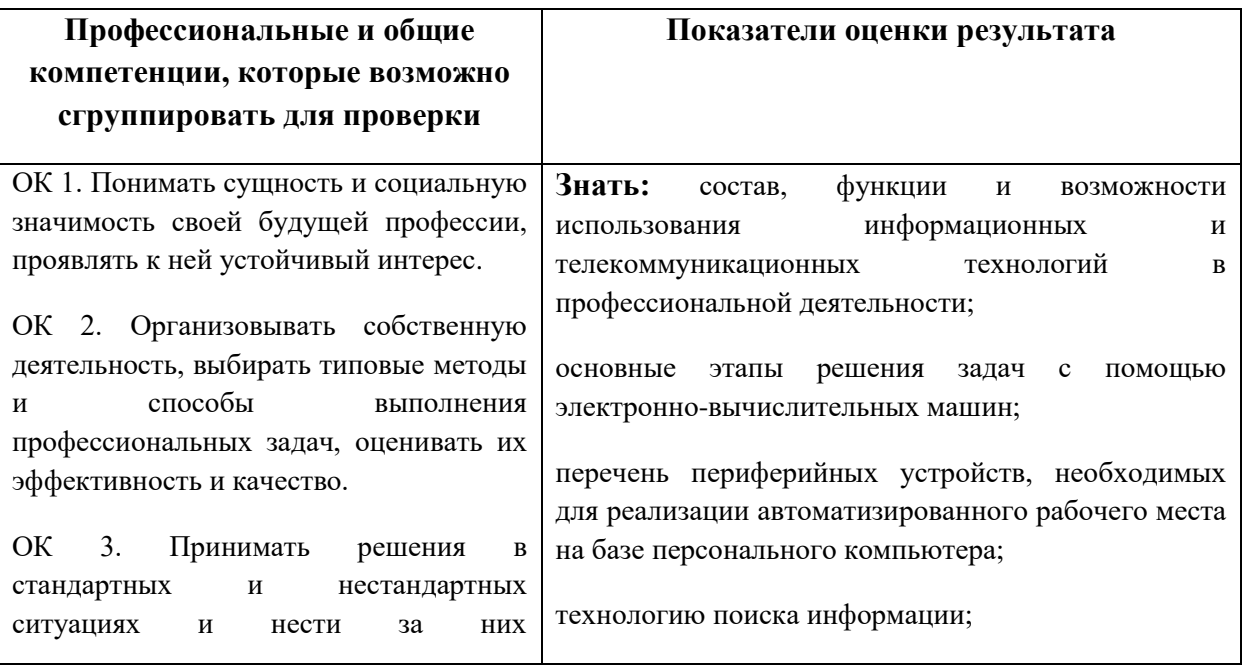

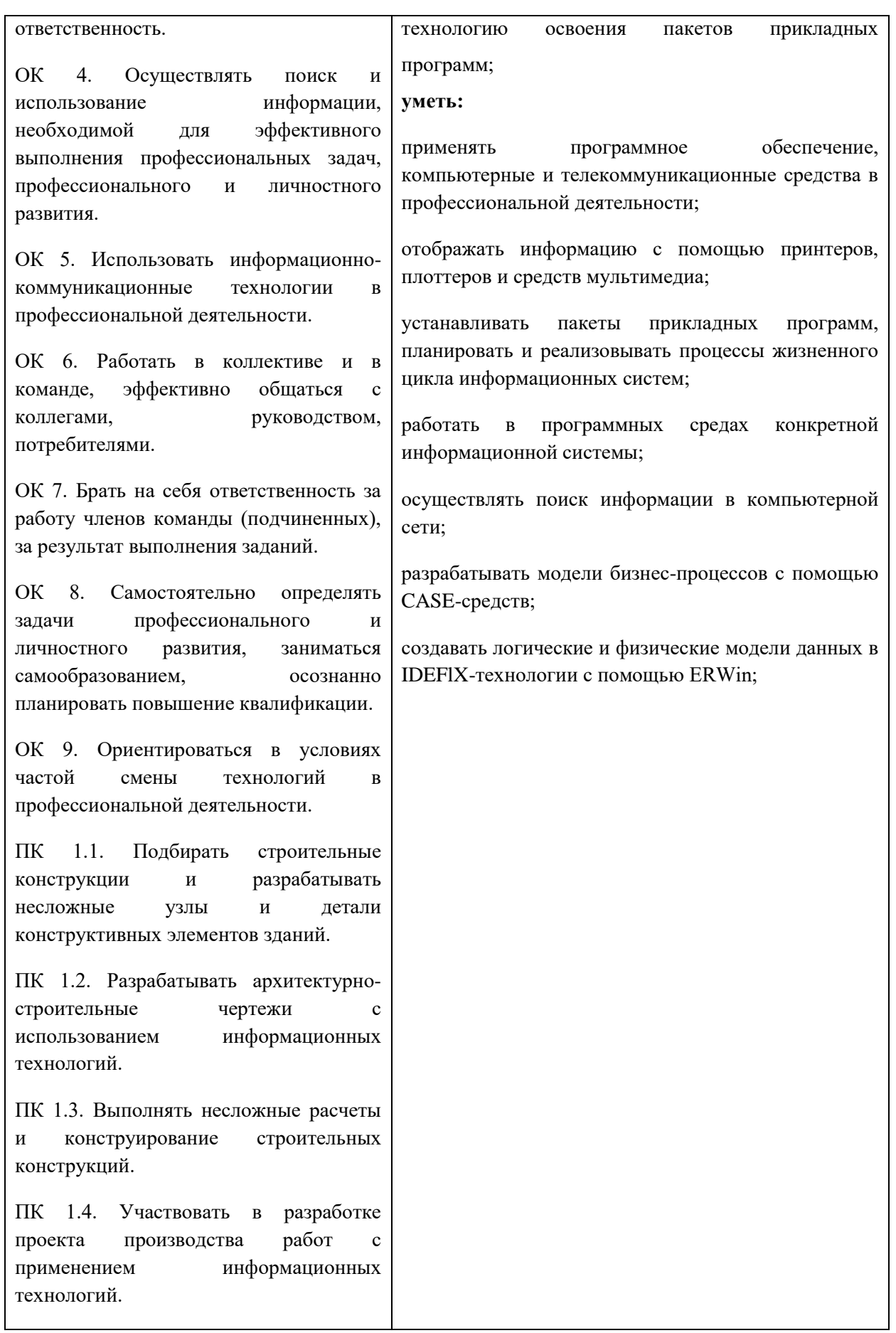

ПК 2.3. Проводить оперативный учет объемов выполняемых работ и расхода материальных ресурсов.

ПК 2.4. Осуществлять мероприятия по контролю качества выполняемых работ.

ПК 3.1. Осуществлять оперативное планирование деятельности структурных подразделений при проведении строительно-монтажных работ, текущего содержания и реконструкции строительных объектов.

ПК 3.2. Обеспечивать работу структурных подразделений при выполнении производственных задач.

ПК 3.3. Контролировать и оценивать деятельность структурных подразделений.

ПК 4.1. Принимать участие в диагностике технического состояния конструктивных элементов эксплуатируемых зданий.

# **2 СТРУКТУРА И СОДЕРЖАНИЕ УЧЕБНОЙ ДИСЦИПЛИНЫ**

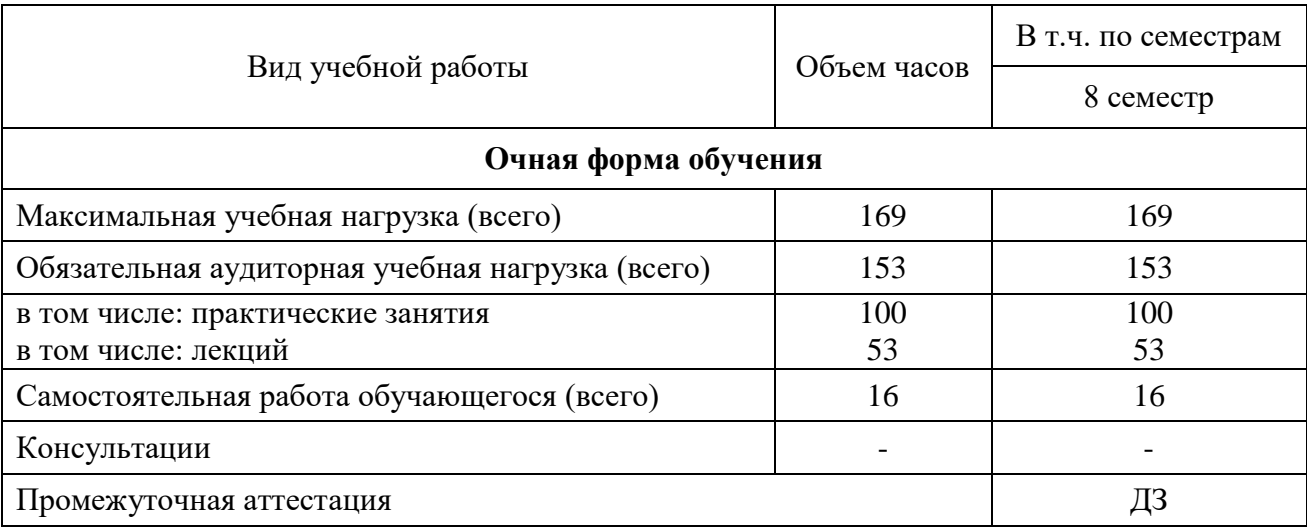

### **2.1 Объем учебной дисциплины и виды учебной работы**

### **2.2 Тематический план и содержание учебной дисциплины Информационные технологии в профессиональной деятельности**

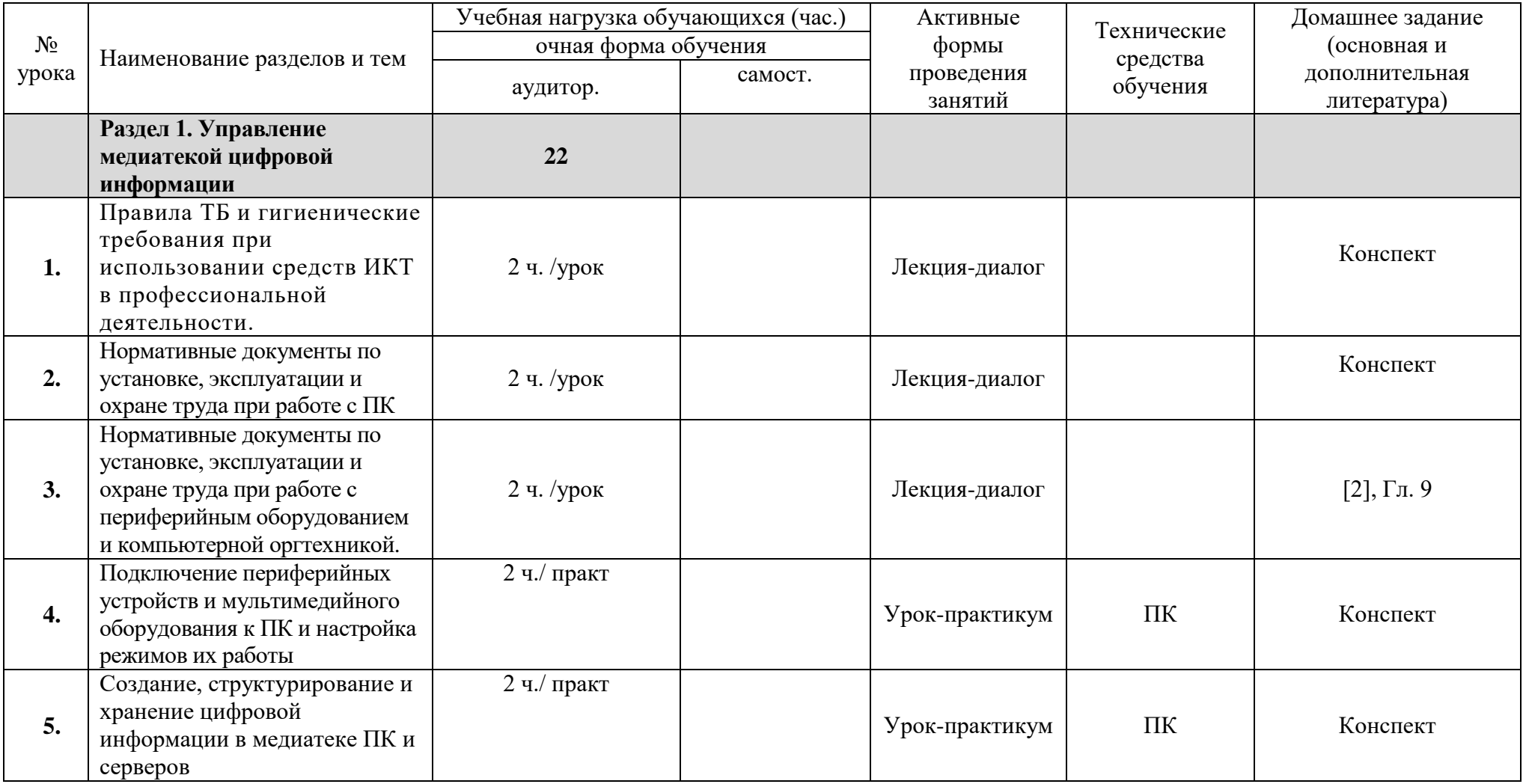

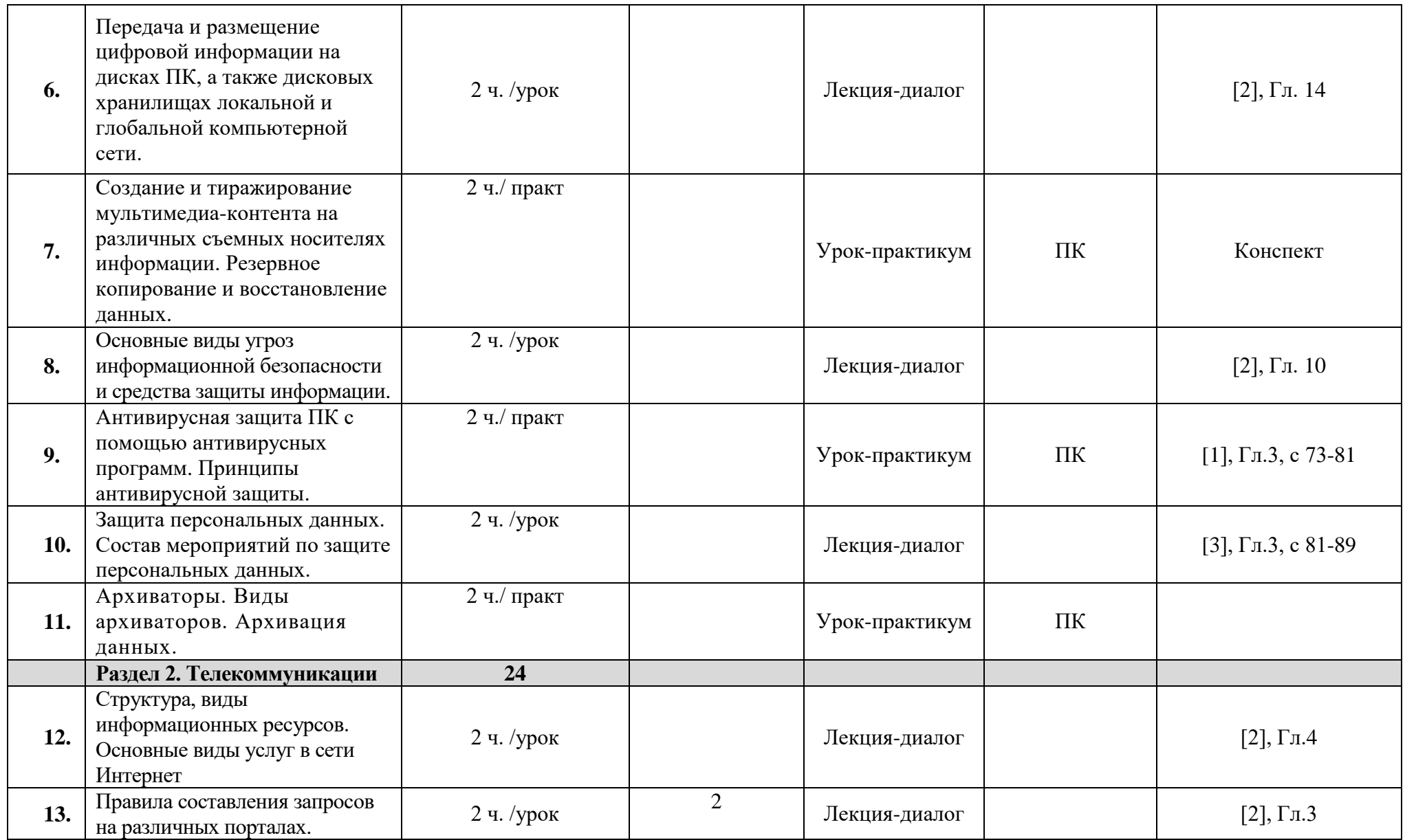

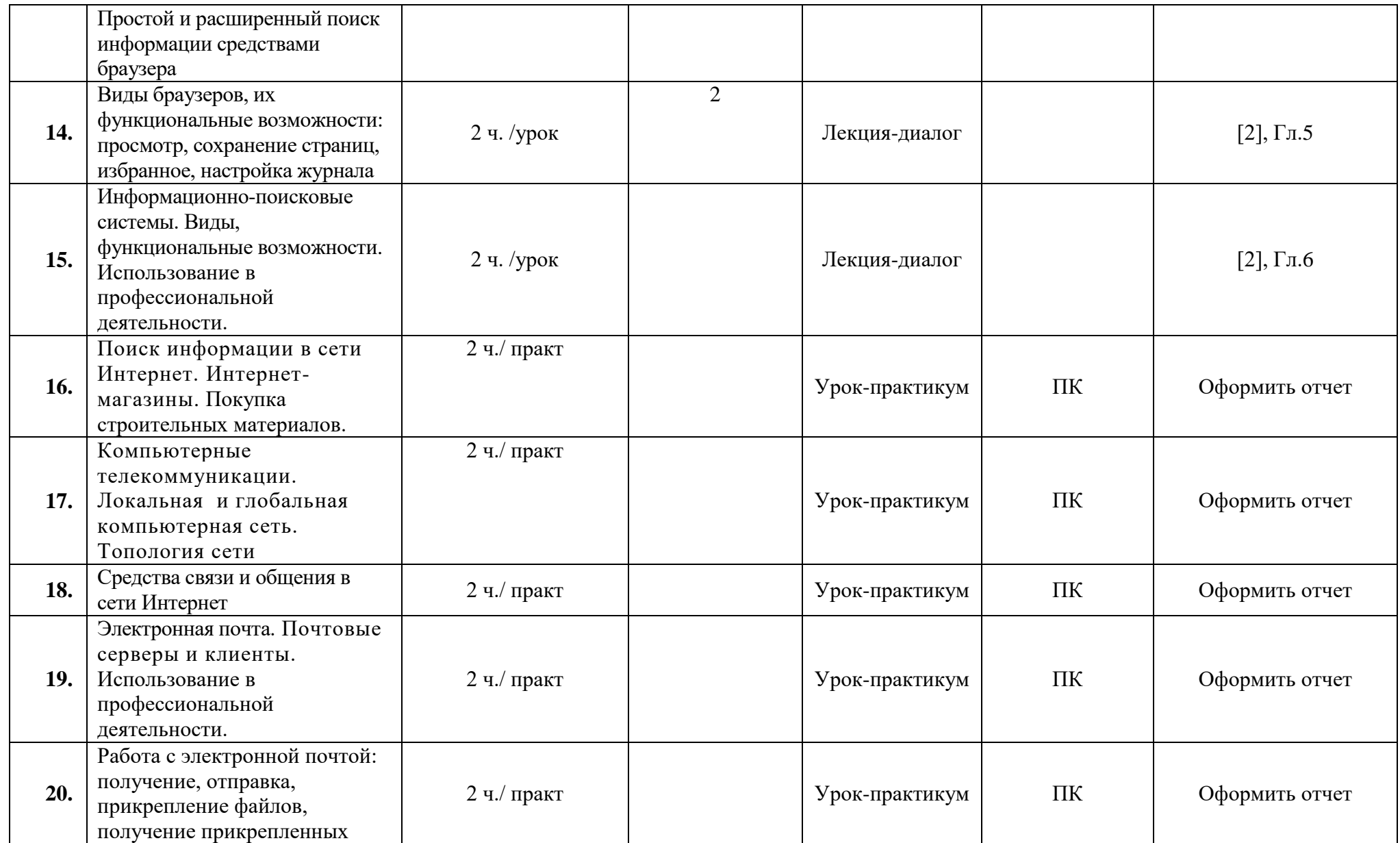

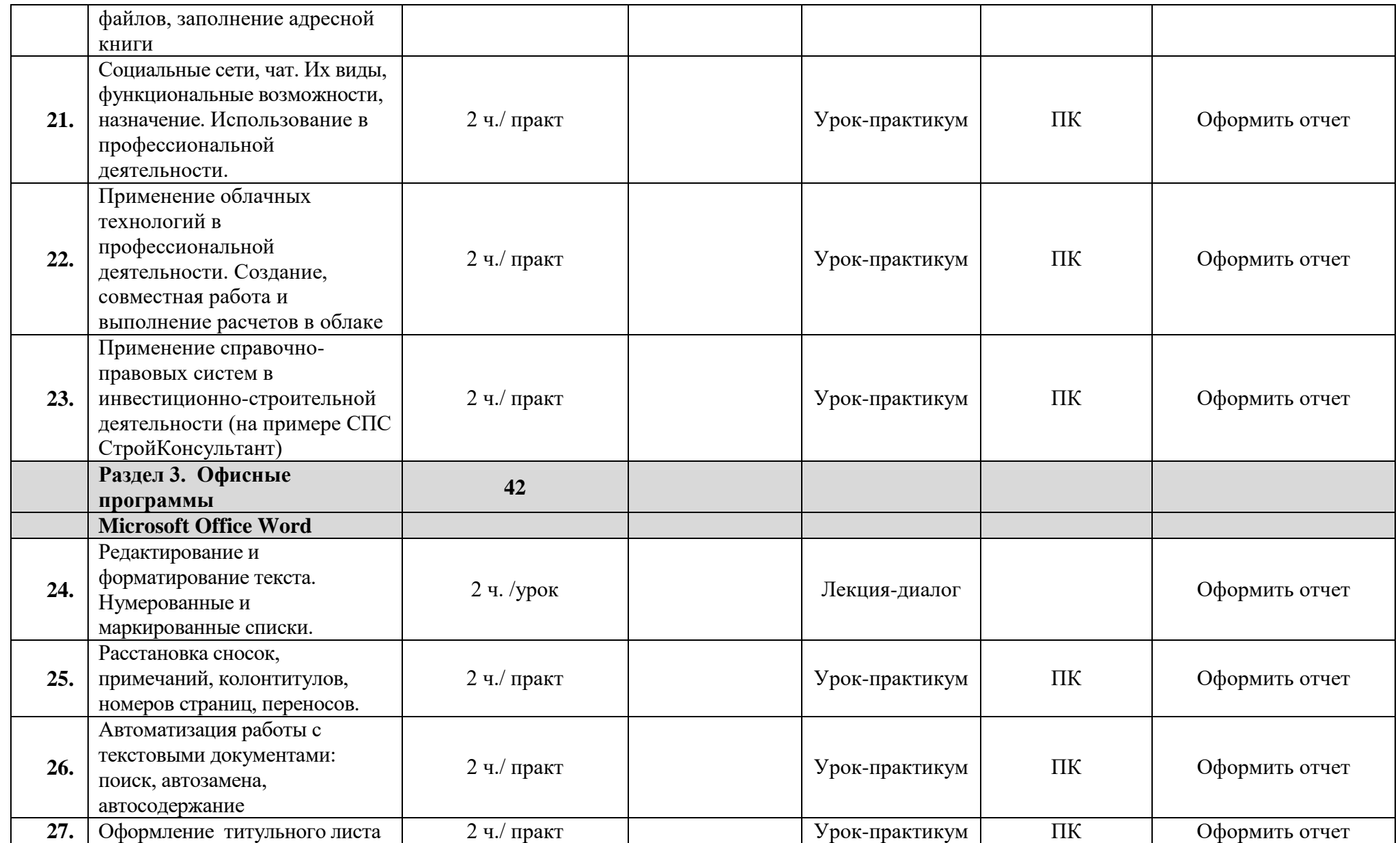

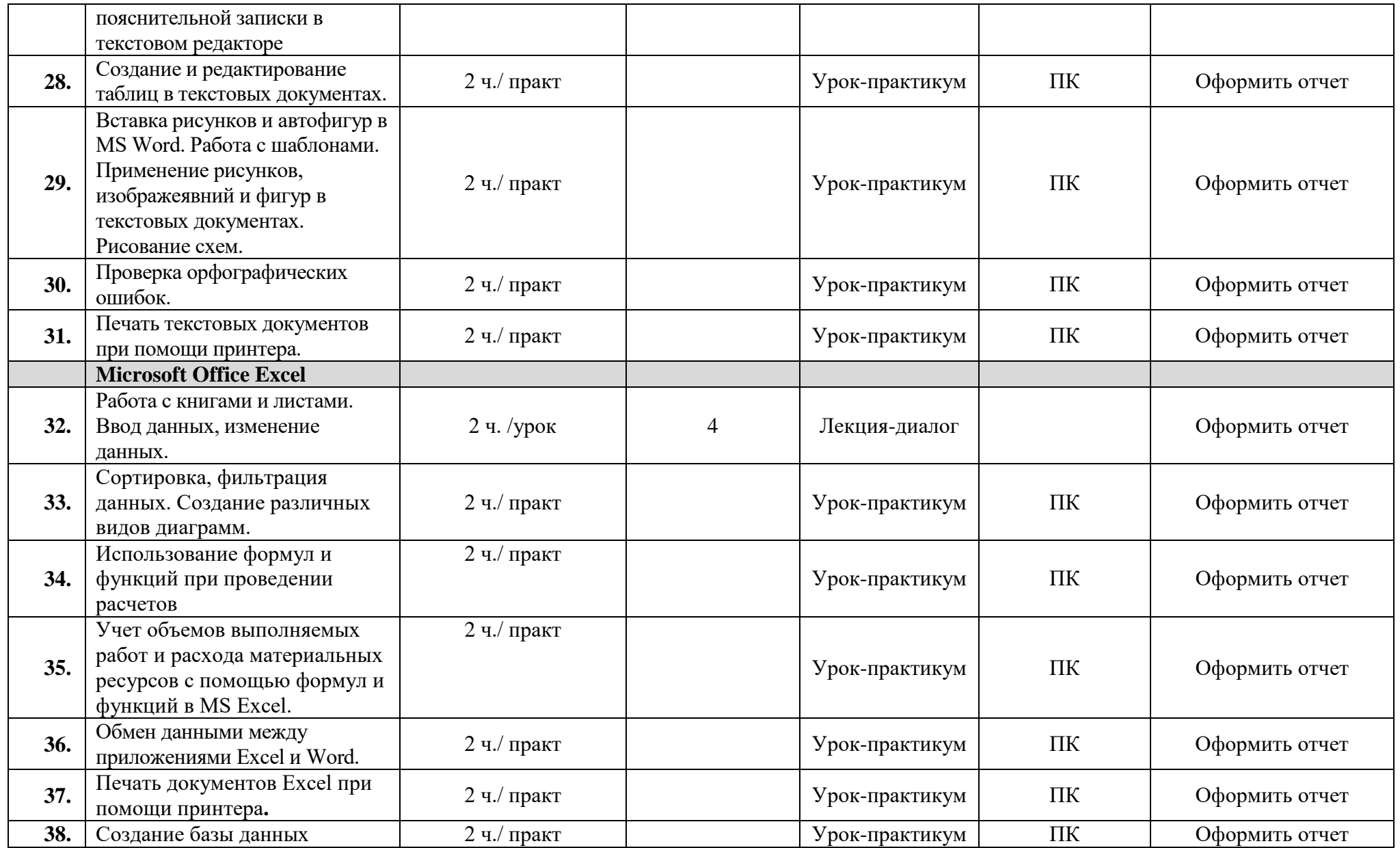

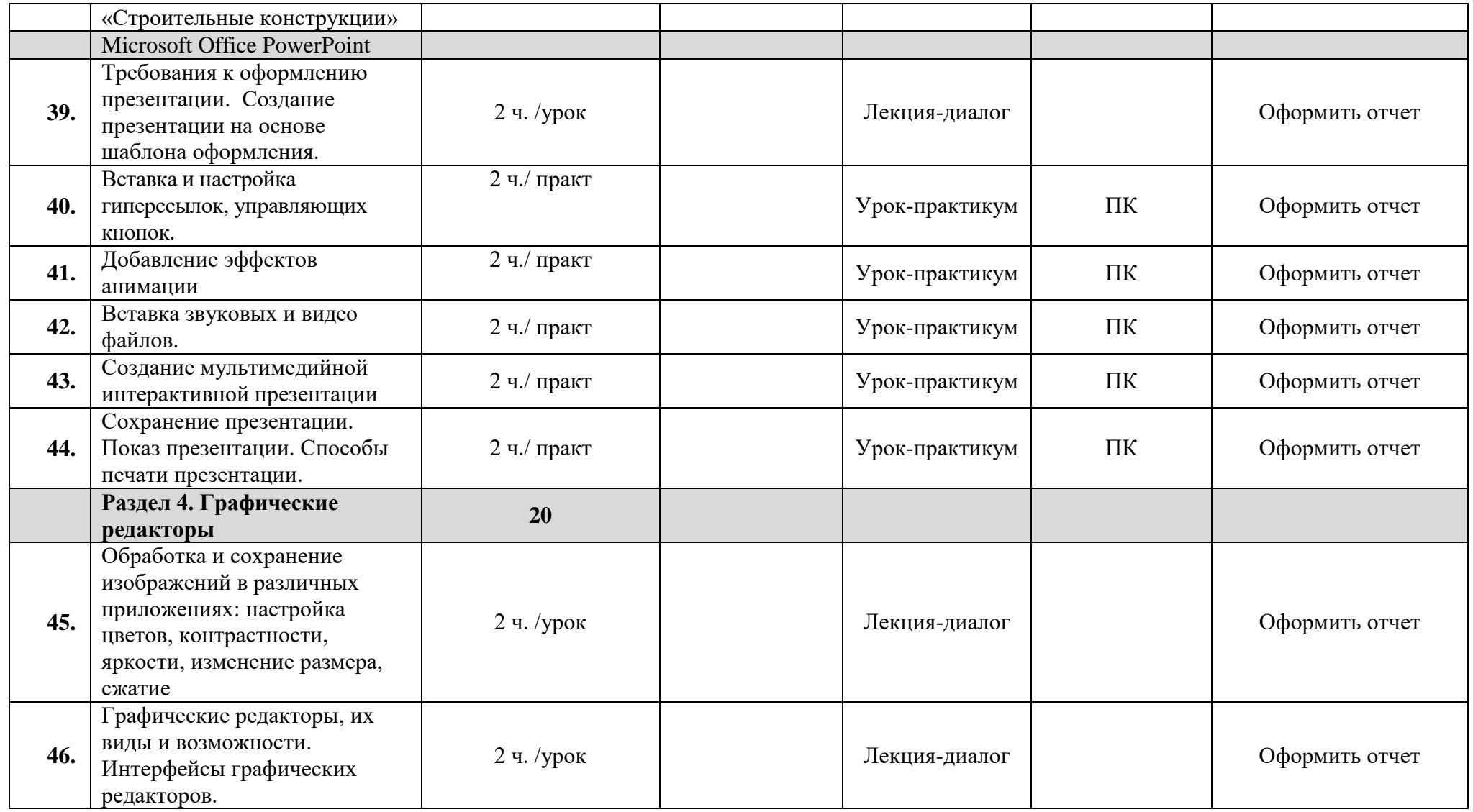

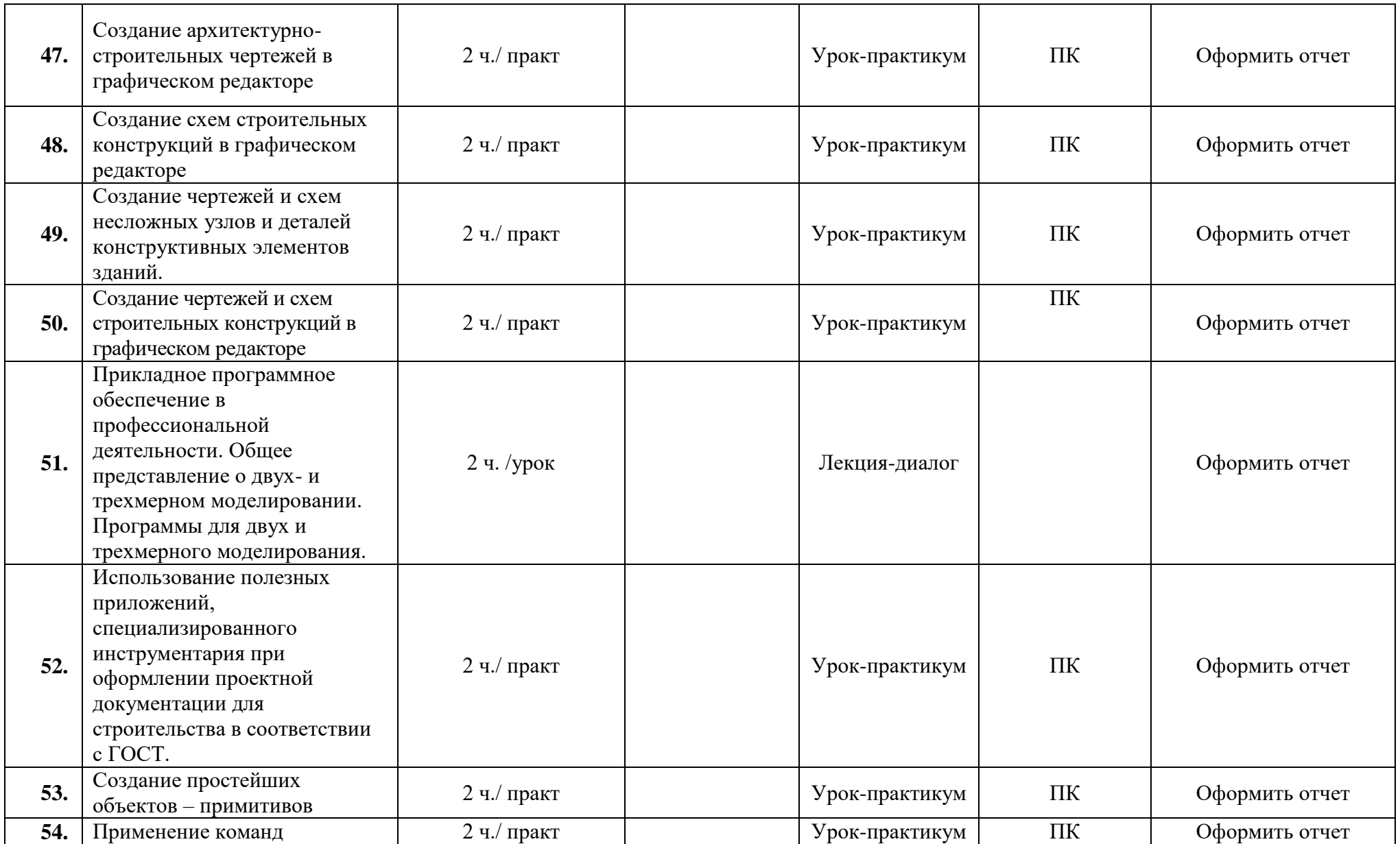

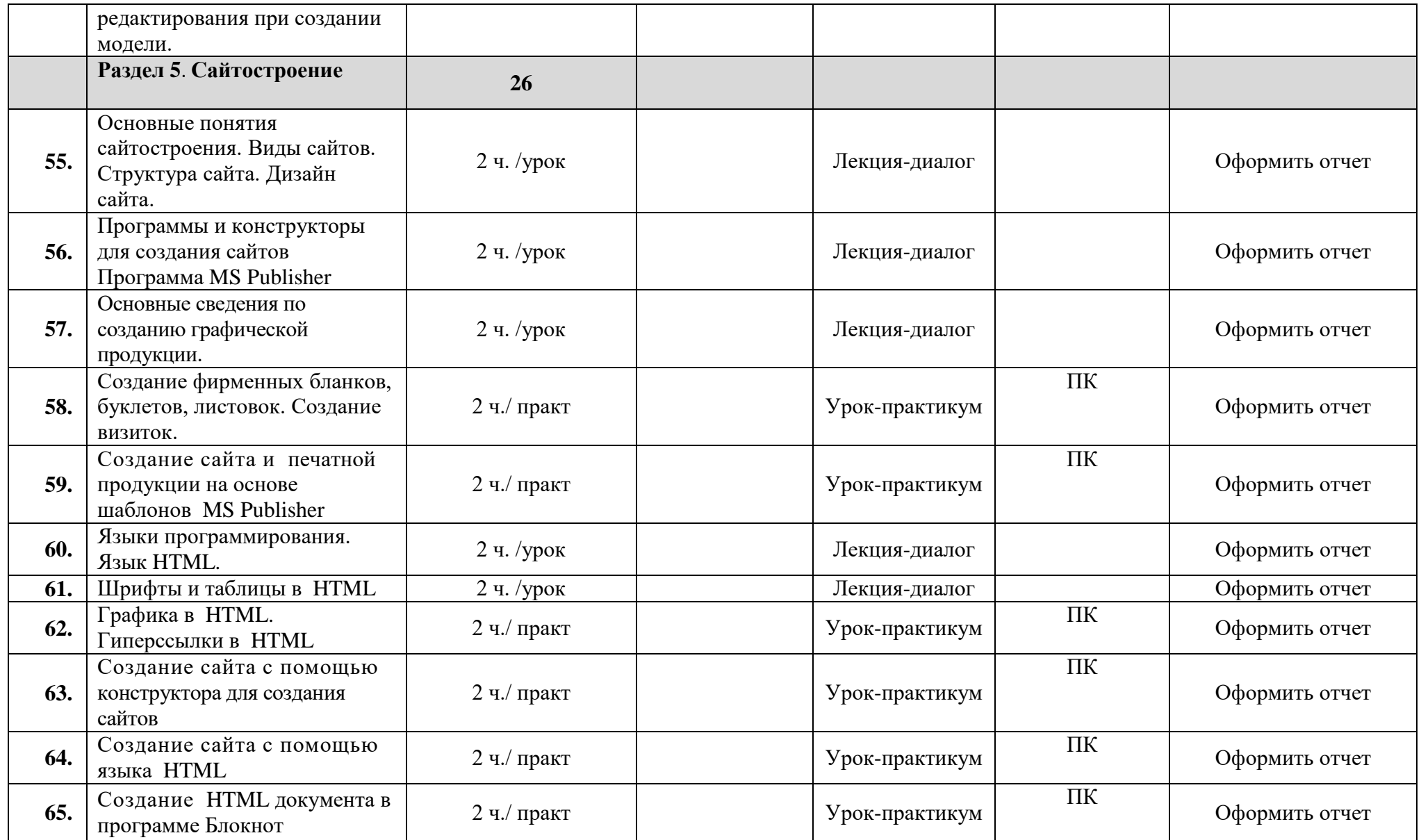

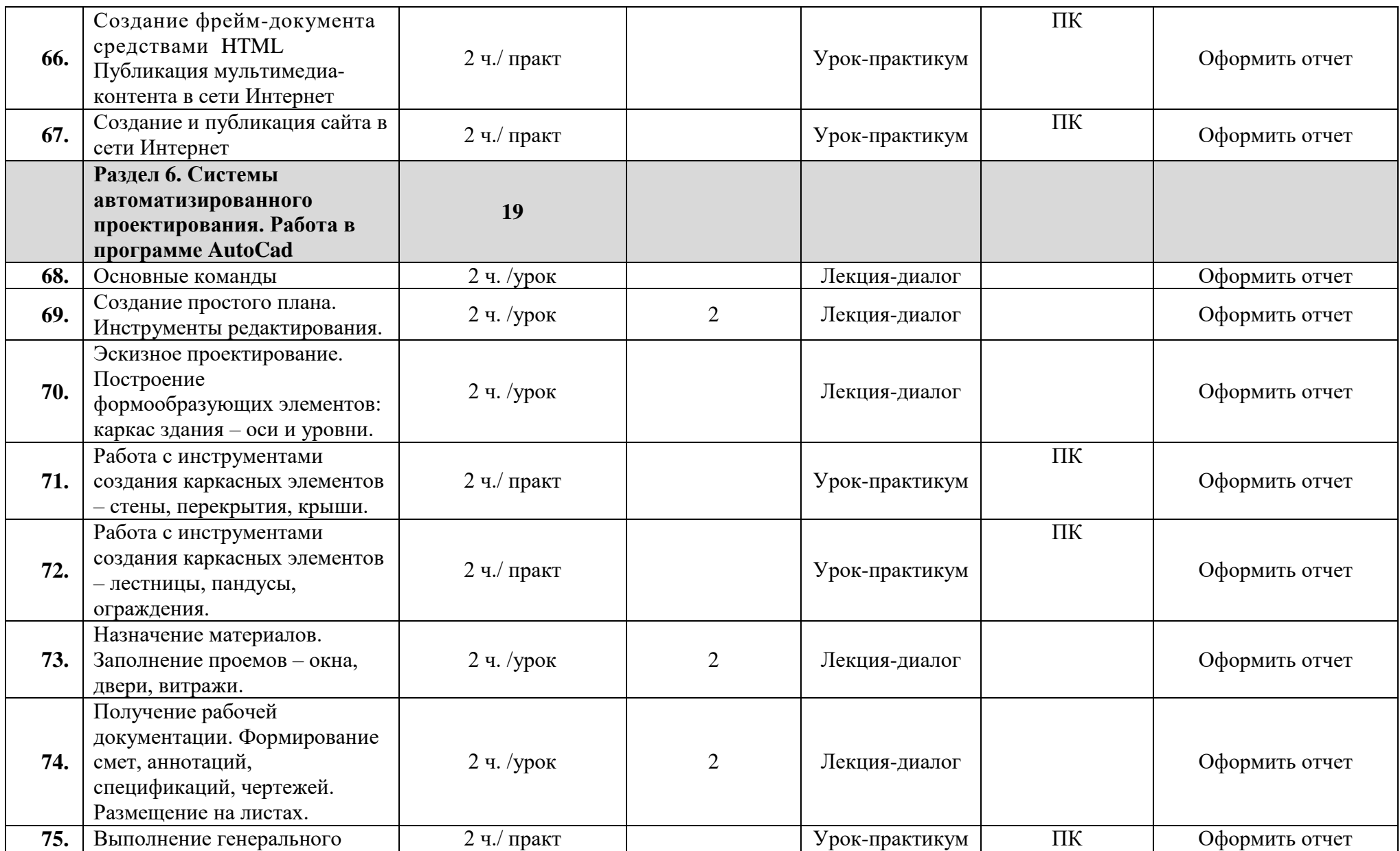

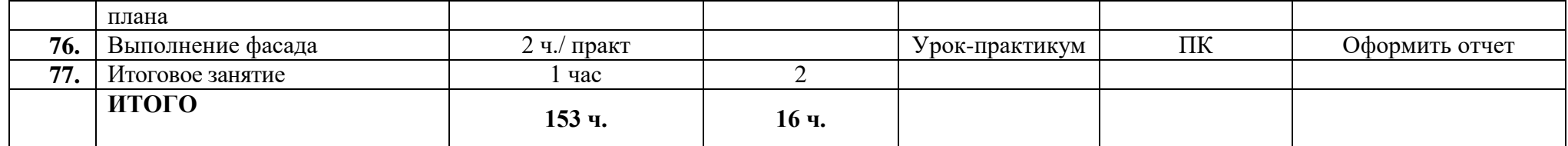

#### **Содержание учебной дисциплины с учетом профессиональной направленности и воспитания**

Одной из характеристик современного общества является использование информационных и коммуникационных технологий во всех сферах жизнедеятельности человека. Поэтому перед образованием, в том числе профессиональным, стоит проблема формирования информационной компетентности специалиста (способности индивида решать учебные, бытовые, профессиональные задачи с использованием информационных и коммуникационных технологий), обеспечивающей его конкурентоспособность на рынке труда.

В профессиональных образовательных организациях, реализующих образовательную программу среднего общего образования в пределах освоения ОПОП СПО на базе основного общего образования, изучение информатики имеет свои особенности в зависимости от профиля профессионального образования.

Изучение учебного материала предполагает дифференциацию уровней достижения обучающимися поставленных целей. Тематика и формы проведения занятий зависят от поставленных преподавателем целей и задач, от уровня подготовленности обучающихся. Все виды занятий тесно связаны с изучением информационных технологий, обеспечивают развитие воображения, образного и логического мышления, развивают общие креативные способности, способствуют формированию у обучающихся умения анализа и оценки компьютерных задач.

Преподавание информатики с профессиональной направленностью указывает на:

- повышение качественной успеваемости по предмету информационные технологии в профессиональной деятельности;

- проявление инициативы участия во внеклассных мероприятиях

- желание изучать новые технологии;

Профессиональная направленность учебной дисциплины предполагает:

- обеспечение межпредметных и междисциплинарных связей между данной дисциплиной и дисциплинами по циклам основной профессиональной образовательной программы;

- отбор эффективных методов, форм, средств технологий с учетом профессиональной направленности, в том числе с использование дистанционных образовательных технологий и электронного обучения;

- целенаправленное применение педагогических средств, обеспечивающих развитие интереса к данной специальности, ценностное отношение, профессиональных качеств личности будущего специалиста.

Преподавание информационных технологий осуществляется через профессиональную направленность предмета, в частности через межпредметные связи и организацию внеклассной работы.

Преподавание информационных технологий формирует информационную культуру, представления и взаимоотношения, которые необходимы современному человеку, специалисту, профессионалу.

Каждый обучающийся имеет возможность рассказать о своих эмоциях, чувствах от увиденного и услышанного и выразить их через презентацию, рисунок или реферат, фотографию. Увидеть, услышать, выразить, высказать и доказать. Это черта инновационного поведения будущего высококвалифицированного рабочего.

Практический выход: обучающиеся достойно представляют ОУ на разных уровнях: городском, областном, всероссийском.

Рабочая программа по дисциплине Информационные технологии в профессиональной деятельности имеет межпредметную связь с общеобразовательными предметами, а также с профессиональными дисциплинами специальности 08.02.01 Строительство и эксплуатация зданий и сооружений.

С целью воспитания грамотного специалиста, владеющего профессиональной информационной культурой, целесообразно использовать на уроках методы сбора, поиска, переработки информации. Для развития профессионального логического мышления обучающиеся выполняют практические работы в текстовых, графических и табличных редакторах.

При изучении тонкостей в строительной деятельности обучающиеся готовят отчеты о работе со специализированными программами.

На уроках прослеживается связь со строительной деятельностью.

Урок 22. Конструктивные схемы зданий. Студенты работают в САПР AutoCad.

Урок 23 Привязка осей в конструктивных схемах зданий. Студенты работают в САПР AutoCad.

При изучении Раздела 3 и 3.1 студенты составляют сметы и сметную документацию.

Урок 26. Выполнение генерального плана. Студенты учатся выполнять генеральный план.

### **3 УСЛОВИЯ РЕАЛИЗАЦИИ ПРОГРАММЫ ДИСЦИПЛИНЫ**

#### **3.1 Требования к материально-техническому обеспечению**

Реализация учебной дисциплины требует наличия учебного кабинета Информатики.

Оборудование учебного кабинета: учебная мебель, классная доска, учебная литература, методические указания для выполнения практических работ, раздаточный материал.

Технические средства обучения: ПК, мультимедийный проектор, интерактивная доска, ЭБС.

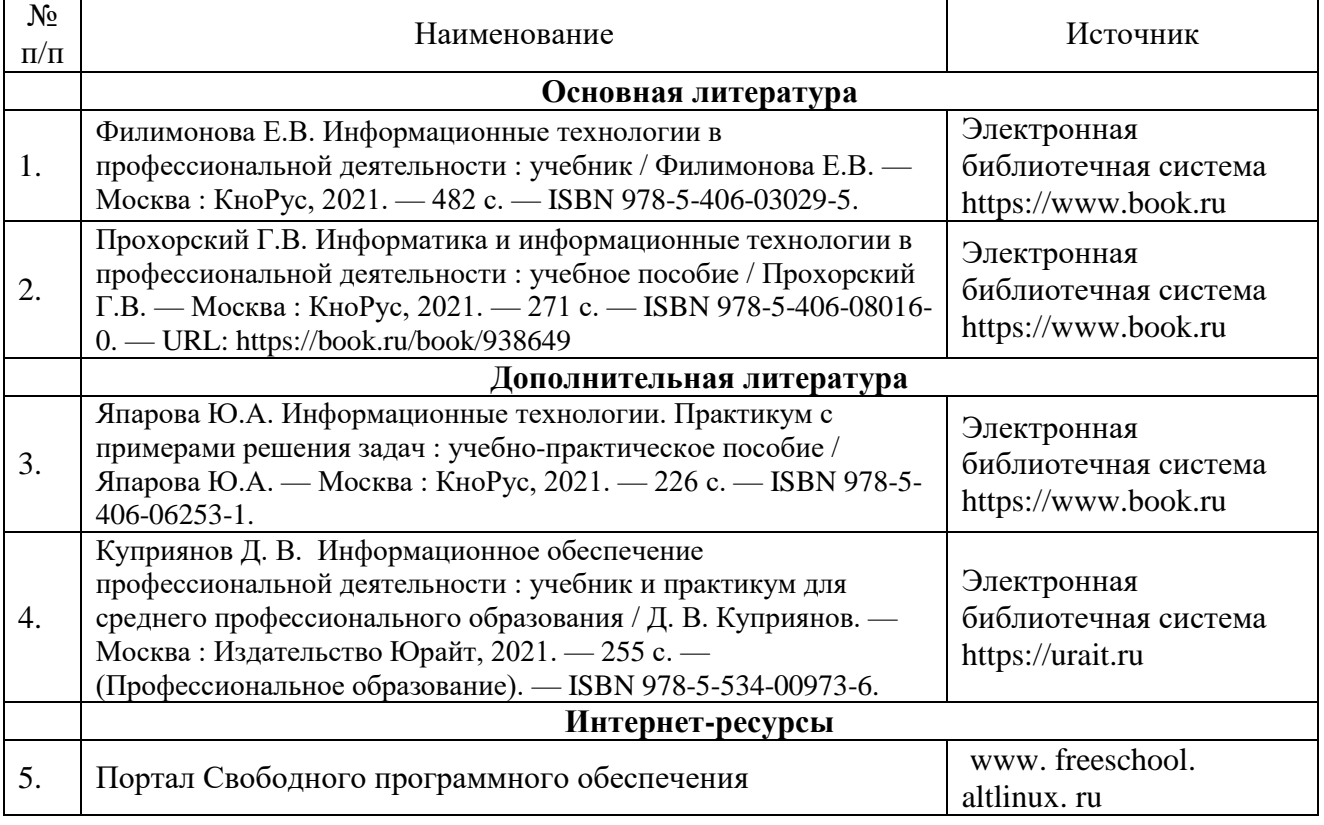

### **3.2. Информационное обеспечение обучения**

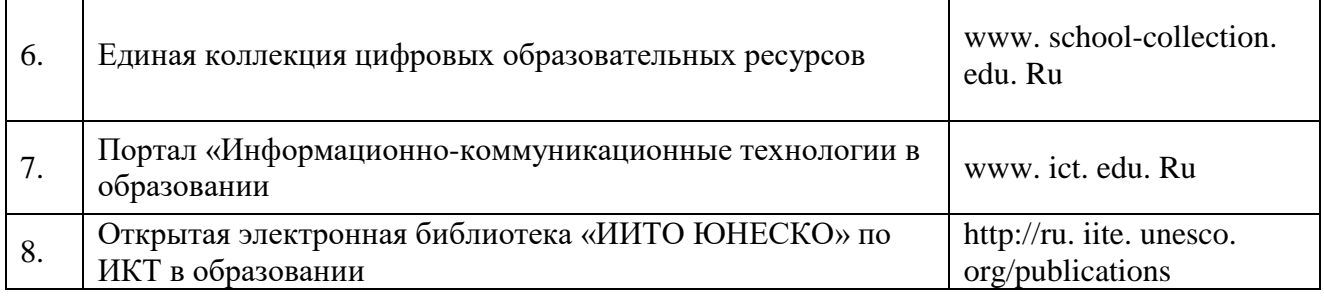

r